In  $[3]$ :  $\mathbb{N}$ In  $[4]$ :  $\blacktriangleright$ Hello World Hello World again print("Hello World") print("Hello World again") 1 1

html -> Hyper Text Markup Language

Markdown

## **Markdown Syntax**

## **Heading2**

**Heading3**

**Heading4**

*Heading5*

*Heading6*

# **Markdown Syntax**

## **Shortcuts for Jupyter Notebook**

- 1. ShiftEnter -> For Execuiting the Current Cell
- 2. EscA -> For inserting new cell above the current cell
- 3. EscB -> For inserting new cell below the current cell
- 4. ESCM -> Converting Code cell to the Markdown Cell
- 5. ESCY -> Converting Markdown cell to the Code Cell
- 6. ESCDD -> Delete the Current Cell
- 7. ESCL -> for Toggling the Current Cell Line Numbers
- 8. Ctrl+S -> Saving the Notebook
- Python is ease to learn
- Python is easy to write
- Python is open source
- Python is high level Programming language
	- **High level means user understandable language** 
		- Which is in english

Sub

Sub

Sub2

- Languange
- **Interpeter**
- Also it is object oriented
- 1. Main Point A. Sub Point a. Sub Sub Point1 B. Sub Point2

### **Font Styles**

- I'm in **Bold** font style
- I'm also in **Bold** font style
- I'm in *Italitic* font style
- I'm also in *Italitic* font style
- I'm in both *Italic and Bold* fint style
- I'm in both *Italic and Bold* fint style
- I'm strike offed
- I'm **strike offed and bold**
- I'm *strike offed, bold and italic*

## **Insert Image**

**Syntax ![Image Description](image path)**

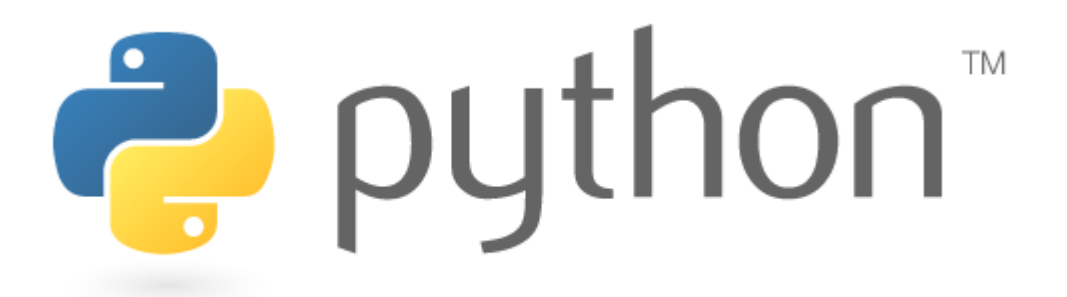

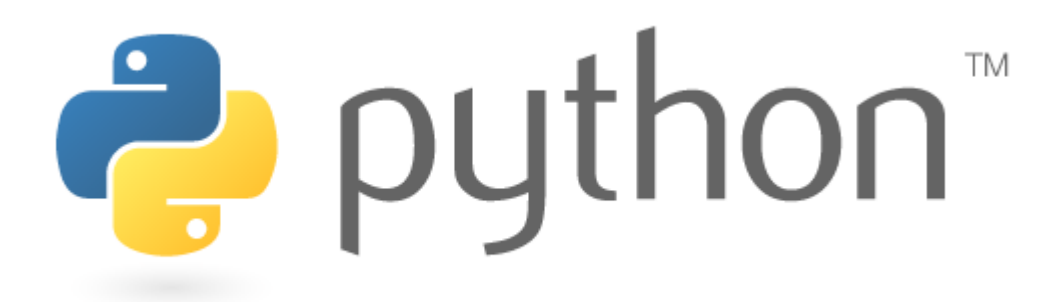

#### **Inserting Hyper Link**

#### **[Some Description](Link)**

[Click Here to View Python Logo \(https://www.python.org/static/community\\_logos/python-logo](https://www.python.org/static/community_logos/python-logo-master-v3-TM-flattened.png)master-v3-TM-flattened.png)

https://www.python.org/static/community\_logos/python-logo-master-v3-TM-flattened.png [\(https://www.python.org/static/community\\_logos/python-logo-master-v3-TM-flattened.png\)](https://www.python.org/static/community_logos/python-logo-master-v3-TM-flattened.png)

### **Tabular data**

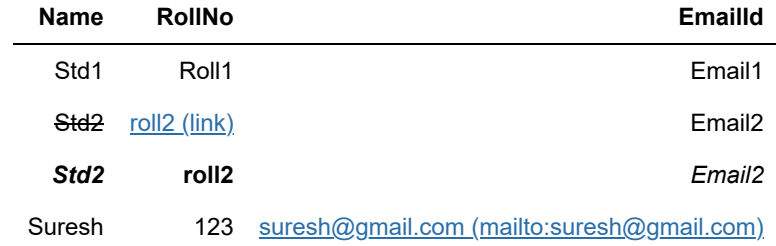

#### **Inserting code**

#### **C code for Hello World**

```
#include<stdio.h>
int main()
{
     printf("Hello World");
}
```
#### **python code for Hello World**

```
print("Hello World")
```
### **HTML Code**

<h1>Heading</h1>

## **Quotes**

Normal Data

Sun rises in the East

Normal Data

Python is easy to learn

## **Mathematical Formulae**

$$
(a+b)^2 = a^2 + 2 * a * b + b^2
$$

a + b whole square formulae is  $(a_1 + b_1)^2 = a_1^2 + 2 * a_1 * b_1 + b_1^2$  $\alpha + \beta + \gamma + \kappa + \lambda + \iota + \delta$ 

$$
\begin{array}{c}\n a \\
 b \\
 a \\
 b\n\end{array}
$$

 $\begin{pmatrix} 1 & b \\ c & d \end{pmatrix}$ 

 $\overline{d}$ 

 $\overline{c}$